# **Kaffeine**

#### $\pmb{\times}$

- Objet : kaffeine
- Niveau requis : [débutant,](http://debian-facile.org/tag:debutant?do=showtag&tag=d%C3%A9butant) [avisé](http://debian-facile.org/tag:avise?do=showtag&tag=avis%C3%A9)
- Commentaires : lecteur multimédia
- Débutant, à savoir : [Utiliser GNU/Linux en ligne de commande, tout commence là !](http://debian-facile.org/doc:systeme:commandes:le_debianiste_qui_papillonne) @
- Suivi :
	- [à-tester](http://debian-facile.org/tag:a-tester?do=showtag&tag=%C3%A0-tester), [à-compléter](http://debian-facile.org/tag:a-completer?do=showtag&tag=%C3%A0-compl%C3%A9ter)
		- Création par **&** [mattux](http://debian-facile.org/utilisateurs:mattux) le 23/06/2007
		- Testé par …. le ….
- Commentaires sur le forum : [C'est ici](https://debian-facile.org/viewtopic.php?id=7413)<sup>[1\)](#page--1-0)</sup>

### **Résumé**

Kaffeine est un lecteur multimédia complet pour l'environnement graphique KDE. Kaffeine peut lire de nombreux formats, dont les flux mms, le DVB, la TNT, les DVD, les VCD et les CD audios, entre autres.

Kaffeine est idéal pour les possesseurs de clé USB ou carte TNT, il gère le DVB-T sans problème.

Il peut lire et enregistrer des émissions de télévision en multiplex, possibilité de programmer automatiquement l'enregistrement d'une chaîne.

# **Installation**

Il suffit de taper en console :

apt-get update && apt-get install kaffeine

Et de valider les dépendances par O ou Y.

# **Captures d'écran**

 $\pmb{\times}$ 

 $\pmb{\times}$ 

[1\)](#page--1-0)

N'hésitez pas à y faire part de vos remarques, succès, améliorations ou échecs !

From: <http://debian-facile.org/> - **Documentation - Wiki**

Permanent link: **<http://debian-facile.org/doc:media:kaffeine>**

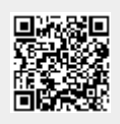

Last update: **26/06/2015 18:44**